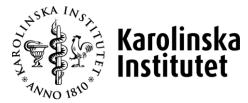

# **ONLINE MANUAL**

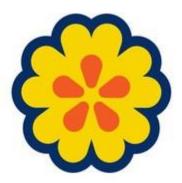

Edited 2021-05-25

| LOGIN AND LOGOFF                                       |
|--------------------------------------------------------|
| LOGGING IN                                             |
| LOGOUT                                                 |
| LANGUAGE SELECTION                                     |
| SELF-REPORTING                                         |
| REGISTER VACATION                                      |
| Apply for vacation                                     |
| Correct vacation                                       |
| REGISTER PARENTAL LEAVE                                |
| REGISTER LEAVE                                         |
| REGISTER HEALTH DECLARATION AFTER SICK LEAVE           |
| RECORD TRAVEL AND EXPENSES                             |
| Domestic travel                                        |
| International travel                                   |
| Expenses and car allowance                             |
| See data on holidays, gross salary, tax and employment |
| VIEW AND PRINT PAYSLIPS                                |
| CHANGE ADDRESS                                         |
| SEARCH FOR MATTERS                                     |

# Login and logoff

#### Logging in

The address of the PA web is **primula.ki.se** (do not type www before). To log in, use the same username (KI ID) and password as for your email account.

#### Logout

To log out, click on "Log out" at the top right side. Please note that you are only logged out from the PA web, not from KI's login service.

# Language selection

To change the language, click on the Swedish or English flag on the left side under the tab system.

# **Self-reporting**

When you log in, you will automatically be directed to the My Page tab. This is the starting point for managing your own matters, e.g. applying for vacation or other leave, filing a health declaration, etc. Your payslip is also available here.

#### **Register vacation**

Click the My Page tab, and then click the Vacation heading.

#### Apply for vacation

|                                                                                                    | Schema   | ÷                                                                                                    |
|----------------------------------------------------------------------------------------------------|----------|----------------------------------------------------------------------------------------------------|
| Semesterperio<br>From 700<br>(ALMMDD) 700<br>(ALMMDD) |          | Regular     Regular     Regular </th |
| Semesterperioder                                                                                                    |          |                                                                                                    |
| From                                                                                                    | Tom      |                                                                                                    |
| 10-05-02                                                                                                    | 10-05-02 | <u>a</u> <u>Ändra</u>                                                                                                    |
|                                                                                                    |          | 📿 Medd/Bil                                                                                                    |
|                                                                                                    |          | Kasta<br>Skicka                                                                                                    |
| Uttagen semester, inkl beviljad                                                                                                    |          | 1.00                                                                                                    |
| Resterande semester innevarande år                                                                                                    |          | 14.00                                                                                                    |
| Resterande sparad semester                                                                                                    |          | 0.00                                                                                                    |
| Sökt semester<br>10-11-20 10-11-20                                                                                                    | 6        |                                                                                                    |
|                                                                                                    |          |                                                                                                    |
| Beviljad semester innevarande år 🚿                                                                                                    |          |                                                                                                    |

- 1. Make sure the schedule is correct
- 2. Fill in date, YYMMDD.
- Click Add.
   You can fill in several periods, but note that all periods submitted in the same matter must be attested at the same time.
- 4. If you change your mind or made a mistake, click **Change**.
- 5. Click on Skicka
- This shows the vacation status: days taken and the number of remaining vacation days.

#### **Correct vacation**

| Schema                                                                                                    |   | •                     |
|----------------------------------------------------------------------------------------------------|---|-----------------------|
| Semesterperiod<br>From Tom                                                                                           | 0 | Lägg til              |
|                                                                                                    | ŏ | Ta bort               |
| (IIMMDD) (IIMMDD)                                                                                                    | - |                       |
| Meddelande                                                                                                    |   |                       |
| Jag vill ändra min semester från 4-5 mars till 8-9 mars.                                                             | ~ |                       |
|                                                                                                    |   |                       |
| 1                                                                                                    |   |                       |
|                                                                                                    | ~ |                       |
| Valda bilagor                                                                                                    |   |                       |
|                                                                                                    |   |                       |
|                                                                                                    |   | Stäng                 |
| Bläddra 🔂 Lägg till                                                                                                  | • |                       |
| Bläddra 🔂 Lägg till                                                                                                  |   | Kasta                 |
|                                                                                                    |   | Kasta<br>Skicka       |
|                                                                                                    |   | Skicka                |
| Uttagen semester, inkl beviljad                                                                                      |   | Skicka                |
| Uttagen semester, inkl beviljad<br>Resterande semester innevarande år                                                |   | Skicka<br>1.(<br>14.( |
| Uttagen semester, inkl beviljad<br>Resterande semester innevarande år<br>Resterande sparad semester<br>Sökt semester |   | Skicka<br>1.(<br>14.( |
|                                                                                                    |   |                       |

- Click on Verdel Medd/Car. Write what you want to do.
- Click on Skicka
   A warning appears: "Note that the matter contains only one note/attachment. To complete yourself, press Cancel. To forward, press OK." Click on OK.

## **Register parental leave**

Click the My Page tab, and then click the Parental Leave heading.

|                                                  |                                                       |                                                                                             | Schema                      |                    | •                    |
|--------------------------------------------------|-------------------------------------------------------|---------------------------------------------------------------------------------------------|-----------------------------|--------------------|----------------------|
| VAB T<br>Ange b<br>Samt v<br>arbetet<br>Vid frår | id deltidstjänstgö<br>är förlagt.<br>nvaro del av dag | mmer under "Med<br>iring, ange även<br>, ange under hur<br>dagar eller längr<br>Omf<br>[75] | omfattning oc<br>många timm | ar du har arbetat. | Lägg till<br>Ta bort |
| Ledigh<br>Anst                                   | netsperioder<br>From                                  | ) (Omt 1%)                                                                                  | Omf                         | Ledighetsorsak     |                      |
|                                                  |                                                       |                                                                                             |                             |                    |                      |
| 1                                                | 10-08-01                                              | 10-08-31                                                                                    | 100,00                      | Föräldraledig      | Ändr                 |
| Föräld<br>även                                   | 10-08-01<br>draledig: Ang<br>arbetsdagar.             | e barnets pnr                                                                               | under "Me                   |                    | Medd/Bi              |

If you wish to change something after you have clicked Add, click Change, the row will "jump" up again.

#### **Register leave**

Click the My Page tab, and then click the Leave heading.

|          |                |                                              | Schema                |                   | Đ               |
|----------|----------------|----------------------------------------------|-----------------------|-------------------|-----------------|
| Orsak    | till ledighet  |                                              |                       |                   |                 |
| Flyttnin | g              |                                              | ~                     | 4                 |                 |
| Med lön  | : max en arbet | sdag.                                        |                       | 40                | Lägg till       |
|          |                |                                              | -                     |                   | Ta bort         |
| From     | Tom            |                                              |                       |                   | 10 0010         |
| 100802   |                |                                              | 0                     |                   |                 |
|          | etsperioder    | (08                                          | 17176)                |                   |                 |
| Anst     | From           | Tom                                          | Omf                   | Ledighetsorsak    |                 |
|          |                |                                              |                       |                   |                 |
| Släkta   | 10-07-12       | 10-07-12                                     | 100,00<br>kap under " | Släktangelägenhet | Änd             |
| Släkta   | ngelägenhe     | 10-07-12<br>t: Ange släkts<br>skickas separa | kap under "           |                   | <u>Ändr</u><br> |
| Släkta   | ngelägenhe     | t: Ange släkts                               | kap under "           |                   | ]               |
| Släkta   | ngelägenhe     | t: Ange släkts                               | kap under "           | 'Medd/Bil".       | Medd/B<br>Kasta |
| Släkta   | ngelägenhe     | t: Ange släkts                               | kap under "           | 'Medd/Bil".       | ]<br>Medd/B     |

- Make sure the schedule is correct
- 2. Select **leave** in the drop-down menu
- 3. Fill in from and to date and extent.
- 4. Click <sup>(1)</sup> Add to move the row down one line.
- After you click Add, an information text will appear. Follow the instructions.
- Click V Mess/encl and fill in the required details.
- Click on Skicka. The matter will be forwarded to your manager for attestation and to your human resources officer for information.

#### Register health declaration after sick leave

Click the My Page tab, and then click the Sick/health declaration heading. To register a health declaration, the heading Sick/health declaration must have a number in brackets.

Your human resources officer has registered your sick leave. In order for sick leave to have an end date, you must file a health declaration when you are back at work.

|                         |                                  | Schema                                       |            |
|-------------------------|----------------------------------|----------------------------------------------|------------|
|                         | 2 Pågående<br>2 From<br>10-12-02 | e frånvaroperioder<br>Omfattning<br>2 100.00 |            |
| d de les de             |                                  |                                              |            |
| ddelande<br>kom till jo | obbet kl 8 och gic               | k hem kl 14 på ka                            | arensdagen |
| ag har återgått i       | arbete från och med              | (ÂÂM 4 10120                                 | 4 5 Skick  |

- Make sure the schedule is correct
- Check that the date and extent of sick leave are correct.
- 3. If necessary, write a **message** to your human resources

officer or payroll administrator.

- 4. Fill in **the date** when you started working again.
- Click on Skicka . The matter will be forwarded to your Human Resources Officer for information and to your Payroll Administrator for management.

#### **Record travel and expenses**

Click the My Page tab, and then click the Travel/expenses heading.

All travel and expenses management is handled here.

- 1. Register your matter and attach your receipt under the "Mess/encl" icon
- 2. The reviewer will approve it and pass it on for attestation
- 3. Attestation

If you want to **type in your posting** instead of selecting it from the drop-down menu, please go to My Page/Personal Settings. Then select "No list selection when posting" and click save.

Select form

| 4. Resa utrikes   117.166.018 Is              |                                                                                                    |
|-----------------------------------------------|----------------------------------------------------------------------------------------------------|
| 3. Resa Inrikes   117.100.053 (adn. ator) - U |                                                                                                    |
|                                               |                                                                                                    |
| 117.166.018 117.164.957                       |                                                                                                    |
| Avresa Klockslag Hemkomst Klockslag           |                                                                                                    |
|                                               |                                                                                                    |
| Avgång Klockslag Destination Anko             | 2.                                                                                                    |
| Återresa Klockslag Destination, Sverige Anko  |                                                                                                    |
|                                               |                                                                                                    |
|                                               |                                                                                                    |
|                                               |                                                                                                    |
|                                               |                                                                                                    |
| -                                             | 3. Resa inrikes       117.166.053       (adn. 2 tör) - Ul         3. Resa inrikes       117.166.081       (adn. 2 tör) - Ul         Ärende-id       Reseorders id       (adn. 2 tör) - Ul         Arende-id       Reseorders id       (adn. 2 tör) - Ul         Avresa       Klockslag       (adn. 2 tör) - Ul         Avgång       Klockslag       (adn. 2 tör) - Ul         Avgång       Klockslag       (adn. 2 tör) - Ul |

| Välj formulär |                                                                                         | <ol> <li>Avbryt</li> </ol> |
|---------------|-----------------------------------------------------------------------------------------|----------------------------|
|               | 1. Reseorder inrikes<br>2. Reseorder utrikes<br>3. Resa inrikes                         |                            |
|               | <ol> <li>Resa innkes</li> <li>Resa utrikes</li> <li>Utlägg och bilersättning</li> </ol> |                            |

If applicable, select employment

- If there are pending matters that have not been sent, this will appear behind the heading Travel/expenses. The number of matters is provided in brackets.
- To create a new matter, click **New**. To go to another matter, click **Next** or select from the drop-down menu.
- Click the arrow in the dropdown menu and select the correct **form**

| Välj anställning                                                                                                    |
|----------------------------------------------------------------------------------------------------|
| 1                                                                                                    |
| 1 - UF 41041 Lön (personaladministratör) - UF Universitetsförvaltningen<br>4 - Minirapporterade, generell (arvodist) - K9 Folkhälsovetenskap |
|                                                                                                    |

- Click the arrow in the dropdown menu and select the correct **employment**
- Click the **Confirm** button (above the Cancel button)

#### **Domestic travel**

| Arende-id                                  | Reseor                                 | rders id            |                                                                                     |                                                                                    |                                             |             | Förhandsgrans                                                                     |
|--------------------------------------------|----------------------------------------|---------------------|-------------------------------------------------------------------------------------|------------------------------------------------------------------------------------|---------------------------------------------|-------------|-----------------------------------------------------------------------------------|
| Avresa<br>101102                           | Klockslag                              | Förrättning<br>Sala | sort                                                                                | Hemkomst<br>101104                                                                 | Klockslag<br>18:30                          | Privat logi | N x 2                                                                             |
|                                            |                                        |                     | × , 0,                                                                              |                                                                                    |                                             |             |                                                                                   |
| Resebyrå                                   | färsresor                              |                     | Ändamå<br>Möte                                                                      |                                                                                    | 6                                           |             |                                                                                   |
| I. HERELF                                  | Midisies017                            |                     | Mote                                                                                |                                                                                    | 6                                           |             |                                                                                   |
| Konterin                                   | g                                      | Syfte               | ?                                                                                   |                                                                                    |                                             |             |                                                                                   |
|                                            |                                        |                     | Av                                                                                  | brott i resa                                                                       | i i                                         |             | Ð                                                                                 |
| lunch/mid<br>frukost so<br>represent       | dag på kur:<br>m ingår i h             | s där KI har        | betalat ku                                                                          | rsen. Kryssa                                                                       | I har betalat<br>för INGEN<br>n kurs/utbild | KOSTFÖRM    | IÂN om det är                                                                     |
|                                            | ation.                                 |                     |                                                                                     |                                                                                    |                                             |             |                                                                                   |
| Måltide                                    | er 🗹 A                                 | Ila måltider        |                                                                                     |                                                                                    | mente                                       |             | 2                                                                                 |
| Måltide                                    | er 🗹 A                                 |                     | inetillägg                                                                          | Ej trakta                                                                          | mente<br>Sta traktame                       | nte Lägre   |                                                                                   |
| Måltide                                    | er 🗹 A                                 | ort 🔲 Ej lö         | inetillägg<br>ån <u>S:a lö</u>                                                      | Ej trakta                                                                          | a traktame                                  | nte Lägre   |                                                                                   |
| Måltide                                    | er 🗹 A                                 | ort 🔲 Ej lö         | inetillägg<br>ån <u>S:a lö</u><br>341.5                                             | Ej trakta<br>inetillägg S                                                          | i:a traktame<br>525                         | nte Lägre   |                                                                                   |
| Måltide                                    | er 🗹 A                                 | ort 🔲 Ej lö         | inetillägg<br>ån <u>S:a lö</u><br>[341.5<br>Rep                                     | Ej trakta<br>inetillägg S<br>5<br>Utlägg                                           | i:a traktame<br>525<br>n                    | nte Lägre   |                                                                                   |
| Måltide<br>D Inom ve<br>S:a måltids        | er 🗹 A                                 | ort Ej lä           | inetillägg<br>ån <u>S:a lö</u><br>[341.5<br>Rep<br>Bi                               | Ej trakta<br>inetillägg S<br>(5<br>Utlägg<br>oresentatio                           | i:a traktame<br>i25<br>n                    | nte Lägre   |                                                                                   |
| 5 I Inom ve<br>S:a måltids                 | erksamhets<br>avdrag S<br>LNING. Klick | ort Ej lä           | inetillägg<br>ån <u>S:a lö</u><br>[341.5<br>Rep<br>Bi<br>na för att s               | Ej trakta<br>onetillägg S<br>(5)<br>Utlägg<br>oresentatio<br>ilersättning          | i:a traktame<br>i25<br>n                    | nte Lägre   |                                                                                   |
| Måltide<br>S:a måltids<br>8<br>UTBETA<br>9 | erksamhets<br>avdrag S<br>LNING. Klick | ort                 | inetillägg<br>ån <u>S:a lö</u><br>341.5<br>Rep<br>Bi<br>na för att si<br>tbetalning | Ej trakta<br>inetillägg S<br>Utlägg<br>presentatio<br>ilersättning<br>e preliminär | i:a traktame<br>i25<br>n                    |             | traktar 7                                                                         |
| Måltide<br>S:a måltids<br>8<br>UTBETA<br>9 | erksamhets<br>avdrag S<br>LNING. Klick | ort                 | inetillägg<br>ån <u>S:a lö</u><br>341.5<br>Rep<br>Bi<br>na för att si<br>tbetalning | Ej trakta<br>inetillägg S<br>Utlägg<br>presentatio<br>ilersättning<br>e preliminär | summa.                                      |             | traktar 7                                                                         |
| Måltide<br>S:a måltids<br>8<br>UTBETA<br>9 | erksamhets<br>avdrag S<br>LNING. Klick | ort                 | inetillägg<br>ån <u>S:a lö</u><br>341.5<br>Rep<br>Bi<br>na för att si<br>tbetalning | Ej trakta<br>inetillägg S<br>Utlägg<br>presentatio<br>ilersättning<br>e preliminär | summa.                                      | CKA PÅ SK   | traktar<br>7<br>(*<br>(*)<br>(*)<br>(*)<br>(*)<br>(*)<br>(*)<br>(*)<br>(*)<br>(*) |
| Måltide<br>S:a måltids<br>8<br>UTBETA<br>9 | erksamhets<br>avdrag S<br>LNING. Klick | ort                 | inetillägg<br>ån <u>S:a lö</u><br>341.5<br>Rep<br>Bi<br>na för att si<br>tbetalning | Ej trakta<br>inetillägg S<br>Utlägg<br>presentatio<br>ilersättning<br>e preliminär | summa.                                      | CKA PÅ SK   | traktar<br>7                                                                      |

The question marks contain help texts

- The date is written YYMMDD. Time refers to when you left or arrived at the home/place of work. Private accommodation = specify number of nights
- 2.  $\mathbf{N}$  = new row
  - **X** = delete row
- 3. Fill in **travel agency** and **purpose** The first **posting** <u>must</u> be completed. *NB: The remaining data will receive the same posting unless you post the respective items differently*

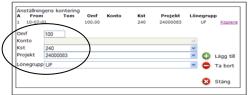

- Fill in Omf, Kst, Project and Salary group
- Click 😳 Add
- Fill in **Purpose** by clicking the button
- 4. **Travel interruptions**: click the button and fill in the details
- Select any meals that someone other than you paid for – see the fact box regarding food allowance. Select "All meals paid for by traveller" if you paid for all meals yourself.
- Within place of business: mark if the trip was within 50 km of the work place/residence. Mark no salary supplements and no subsistence allowance if these are not payable
- 7. Fill in **a lower allowance** if you will receive a lower allowance than the estimated

- 8. Fill in **expenses**, **representation and car allowance** by clicking the respective button.
- 9. Click Calculate
- 10. Attach receipt under Mess/encl
- 11. Click on Skicka

#### **International travel**

The question marks contain help texts

 Departure & Return: fill in the dates, YYMMDD, for the whole trip. Time = when you left alt. arrived at home/ place of work.

**Departure & Return** = date YYMMDD. **Time** = time when flight/trains left or arrived at the airport/train station. **Private accommodation** = specify number of nights.

- 2. **N** = new row **X** = delete row
- 3. Fill in **travel agency** and **purpose** The first **posting** <u>must</u> be completed. *NB: The remaining data will receive the same posting unless you post the respective items differently.*

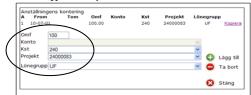

| _   |                                                                                                    |
|-----|----------------------------------------------------------------------------------------------------|
|     | Typ av ärende: 4. Resa utrikes<br>Befattning: 1 - UF 41041 Lön (personaladministratör) - UF Universitetsförvaltningen<br>Förhandsgranska                                                                                                    |
|     | Arende-id Researders id 117.166.684                                                                                                    |
| 1   | Avresa Klockslag Hemkomst Klockslag<br>101102 05:45 101110 23:30 ?                                                                                                    |
| Т   | Avgång Klockslag Destination Ankomst Klockslag Priv. logi<br>101102 08:00 Danmark V 101102 09:00 N x 2                                                                                                    |
|     | Aterresa Klockslag Destination, Sverige Ankomst Klockslag<br>101110 20:00 Sverige V 101110 21:00                                                                                                    |
|     | Resebyrå                                                                                                    |
| 3   | 1. Ticket Affärsresor AB 🕑 Konferens.                                                                                                    |
| H   | Kontering Syfte ?                                                                                                    |
| 4   | Avbrott i resa                                                                                                    |
|     |                                                                                                    |
|     | MÅLTIDSAVDRAG ska göras för alla måltider som KI eller annan organisation har betalat.<br>Dessa avdrag görs med eller utan kostförmån. Undantag är måltider ombord på allmänna<br>transportmedel då varken avdrag eller förmånsbeskattning sker.<br>Kryssa för MED KOSTFÖRMÅN för alla måltider som KI har betalat. Detta gäller även vid<br>lunch/middag på kurs där KI har betalat kursen. Kryssa för INGEN KOSTFÖRMÅN om det är<br>frukost som ingår i hotellpriset samt vid måltid på intern kurs/utbildning eller vid<br>representation. |
|     |                                                                                                    |
| 5   | Måltider 🗹 Alla måltider betalda av resenären 🗌 Ej lönetillägg 🗌 Ej traktamente 🤰                                                                                                    |
| -   | Måltider 🗹 Alla måltider betalda av resenären 🗌 Ej lönetillägg 🗌 Ej traktamente 🧧                                                                                                    |
|     | S:a måltidsavdrag S:a kostförmån S:a lönetillägg S:a traktamente Lägre traktament                                                                                                    |
|     | 6 6 6 6 6 6 6 6 6 6 6 6 6 6 6 6 6 6 6                                                                                                    |
|     | Utlägg                                                                                                    |
| 7   | Representation                                                                                                    |
|     | Bilersättning                                                                                                    |
|     | UTBETALNING. Klicka på Beräkna för att se preliminär summa.                                                                                                    |
| 8   | Beräkna 6588                                                                                                    |
|     | KOM IHÅG ATT SKRIVA UT BLANKETT SAMT ATT KLICKA PÅ SKICKA                                                                                                    |
|     | 9 Medd/Bil                                                                                                    |
|     | kasta                                                                                                    |
|     | <ul> <li>Ângra</li> </ul>                                                                                                    |
|     | 10 Spara                                                                                                    |
| - 1 | Skicka                                                                                                    |

- Fill in Omf, Kst, Project and Salary group
- Click I Add
- Click Purpose and fill in the purpose
- 4. **Travel interruptions**: click the button Expand and fill in the details
- Select any meals that someone other than you paid for – see the fact box regarding food allowance. Select "All meals paid for by traveller" if you paid for all meals yourself. Mark no salary supplements and no subsistence allowance if these are not payable.
- 6. If necessary, fill in the amount of lower subsistence allowance
- Fill in expenses, representation and car allowance by clicking the respective button
- 8. Click Calculate
- 9. Attach receipt under "Mess/encl"
- 10. Click on Skicka

#### **Expenses and car allowance**

# The question marks contain help texts

 The first posting <u>must</u> be completed. NB: The remaining data will receive the same posting unless

| Typ av ärende: 5. Utlägg och bilersättning<br>Befattning: 1 - UF 41041 Lön (personaladministratör) - UF Universitetsförvaltningen<br><u>Förhandsgranska</u><br>Ärende-id | you post the respective items differently.                                                                                                    |
|----------------------------------------------------------------------------------------------------|----------------------------------------------------------------------------------------------------|
| Arende-id<br>117.166.812<br>1 kontering ?<br>Utlagg<br>2 Representation<br>Bilersättning                                                                                 | Anstallningens kontering<br>A From Tom Omf Konto Kst Projekt Lönegrupp<br>1 10-07:041 100.00 240 24000063 UF Konica<br>Omf 100<br>Konto<br>Konto<br>Koto<br>Projekt 240<br>Projekt 24000053 V<br>Lönegrupp UF V<br>Ta bort |
| UTBETALNING. Klicka på Beräkna för att se preliminär summa.<br>3 Beräkna 5000                                                                                            | <ul> <li>Fill in Omf, Kst, Project and<br/>Salary group</li> <li>Click  Add</li> </ul>                                                                                                    |
| KOM IHÅG ATT SKRIVA UT BLANKETT SAMT ATT KLICKA PÅ SKICKA<br>4 Jenne Medd/Bil<br>6 Kasta<br>2 Ångra                                                                      | <ol> <li>Fill in expenses, representation,<br/>purpose and car allowance by<br/>clicking the respective button</li> <li>N = new row</li> </ol>                                                                             |
| 5 Spara<br>Skicka                                                                                                    | <ul> <li>X = delete row</li> <li>Click Calculate.</li> <li>Attach receipt under "Mess/encl"</li> <li>Click on Skicka</li> </ul>                                                                                            |

#### See data on holidays, gross salary, tax and employment

Click the My Page tab, and then click the Personal details heading.

Here you will find information about vacation days, total gross salary during the year, tax data and all employments.

#### View and print payslips

Click the My Page tab, and then click the Payslip heading.

The payslip from the last payroll payment is automatically displayed. After the salary payment, which takes place around the 16th – 19th of each month, next month's salary is shown.

|                                                  | gare lönespecifikation (                                                                                            |           |            | 1            | 08       | 07        | Hämta                       | 2    |
|--------------------------------------------------|----------------------------------------------------------------------------------------------------|-----------|------------|--------------|----------|-----------|-----------------------------|------|
| Ans                                              |                                                                                                    |           |            |              |          |           |                             |      |
|                                                  | tällningar1 - UF 41041 Lör                                                                                          | n (system | administra | atör) - UF ( | Universi | tetsförva | altningen                   |      |
|                                                  |                                                                                                    |           |            |              |          |           |                             |      |
| Utb                                              | etalningsdag                                                                                                    |           |            |              |          |           | 08-07-25                    |      |
| Ani                                              | Text                                                                                                    | Omf       | From       | Tom          | Antal    | Á-pris    | Belopp                      |      |
| 1                                                | Anställning tv                                                                                                    |           |            | 08-07-31     |          |           | 25,900.00                   |      |
| 1                                                | Semestertillägg                                                                                                    |           |            | 08-07-31     |          |           | 1,595.40                    |      |
|                                                  | Semester                                                                                                    | 100.00    | 08-07-14   | 08-07-31     | 14.00    | 0.00      | 0.00                        |      |
|                                                  | Prel A-skatt 320:1 27495                                                                                            | 100.00    | 08-07-01   | 08-07-31     | 1.00     | 0.00      | -7,333.00                   |      |
| BRL                                              | TTOLON                                                                                                    |           |            |              |          |           | 27,495.40                   |      |
|                                                  | UTBETALA                                                                                                    |           |            | -            |          |           | 20,162.40                   |      |
|                                                  | sonackumulatorer                                                                                                    |           |            |              |          |           |                             |      |
| Brut                                             | tolön<br>tald preliminär skatt                                                                                      |           |            |              |          |           | 183,235.50<br>48,481.00     |      |
| Brut                                             | tolön<br>stald preliminär skatt<br>nesterackumulatorer                                                              |           |            |              |          |           | 48,481.00                   |      |
| Brut<br>Inbe                                     | tolön<br>stald preliminär skatt<br>nesterackumulatorer<br>gen semester                                              |           |            |              |          |           | 48,481.00                   |      |
| Brut<br>Inbe                                     | tolön<br>ttald preliminär skatt<br>nesterackumulatorer<br>gen semester<br>terande semester innevarar                | nde år    |            |              |          |           | 48,481.00<br>17.00<br>14.00 |      |
| Brut<br>Inbe<br>Ser<br>Utta                      | tolön<br>stald preliminär skatt<br>nesterackumulatorer<br>gen semester                                              | nde år    | (          |              |          |           | 48,481.00                   |      |
| Brut<br>Inbe<br>Ser<br>Utta<br>Res<br>Spa        | tolön<br>ttald preliminär skatt<br>nesterackumulatorer<br>gen semester<br>terande semester innevarar                |           | mta        | 1-           |          |           | 48,481.00<br>17.00<br>14.00 |      |
| Brut<br>Inbe<br>Ser<br>Utta<br>Res<br>Spa<br>Bla | tolön<br>tald preliminär skatt<br>nesterackumulatorer<br>gen semester<br>ierande semester innevarar<br>rad semester | на        |            | 1)-          |          |           | 48,481.00<br>17.00<br>14.00 | hut- |

To view previous salary payslips:

- 1. Fill in year and month (YYMM)
- 2. Click on Hämta

To print a payslip:

- 1. Click on Hämta
- Click on the file under "Lists in this session" to open the payslip.

## **Change address**

Click the My Page tab, and then click the Personal details heading.

| C/o<br>Adress<br>Postnummer<br>Ort<br>Telefon | Testvägen 4<br>12345<br>Teststad                                                                                                    | 3 |
|-----------------------------------------------|----------------------------------------------------------------------------------------------------|---|
| Välj mottagare om ärendet                     | Contraction of the second second seco |   |

- Type in the new address details
   If an overseas address is to be
   registered, contact your payroll
   administrator
- 2. Click on Skicka
- 3. To clear the form, click S Reset

#### **Search for matters**

Click the My Page tab, and then click the My archive heading. Here you will find all the matters that have been completed. Pending matters automatically appear on the first page.

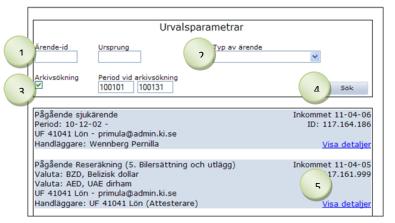

|                           | 6 0                                                                                 | Återgå      |  |  |  |  |  |  |
|---------------------------|-------------------------------------------------------------------------------------|-------------|--|--|--|--|--|--|
| Anställd Anna             |                                                                                     | 950809-UFKK |  |  |  |  |  |  |
| Befattning: 1 - UF 41041  | Befattning: 1 - UF 41041 Lön (personaladministratör) - UF Universitetsförvaltningen |             |  |  |  |  |  |  |
| Pågående frånvaroperioder |                                                                                     |             |  |  |  |  |  |  |
|                           | From                                                                                | Omfattning  |  |  |  |  |  |  |
|                           | 10-12-02                                                                            | 100.00      |  |  |  |  |  |  |
|                           |                                                                                     |             |  |  |  |  |  |  |

To view approved/closed matters:

- Fill in the matter ID if you know it
- 2. Select the type of matter
- 3. Check the box **Archive search** and fill in **from and to date** (YYMMDD). *NB! the date when the matter was registered should be specified, for example 071120 applied for vacation on 071227 = write date in November*
- 4. Click Search
- To view the matter and potentially print a form, click View Details
- To return to the matter search, click <sup>(2)</sup>, Return